**URZĄD MIASTA LĘDZINY**  43**-143 LĘDZIN <sup>Y</sup> u l . Lądzińsk a 5 5**  NIP 646 **-10-30-59 7** 

> /pieczęć nagłówkowa jednostki sektora finansów publicznych/

## **Plan audytu wewnętrznego na rok 2017 (zmiana 15.05.2017 r.)**

**1. Jednostki sektora finansów publicznych objęte audytem wewnętrznym<sup>17</sup>**

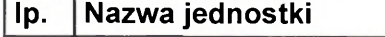

1. Urząd Miasta w Lędzinach

**2. Wyniki analizy obszarów ryzyka - obszary działalności jednostki zidentyfikowane przez audytora wewnętrznego z określeniem szacowanego poziomu ryzyka w danym obszarze** 

i skuteczność działań w obszarze działalności podstawowej, np. zamówienia publiczne, zarządzanie kadrami.<br><sup>3/</sup> Niepotrzebne skreślić.

<sup>4/</sup> Kolumnę 5 należy wypełnić tylko w przypadku wskazania w kolumnie 3: "Działalność Wspomagająca". Wówczas należy wybrać odpowiednio: "Gospodarka finansowa" albo "Zakupy", albo "Zarządzenie mieniem", albo "Bezpieczeństwo", albo "Systemy informatyczne", albo "Zarządzanie".

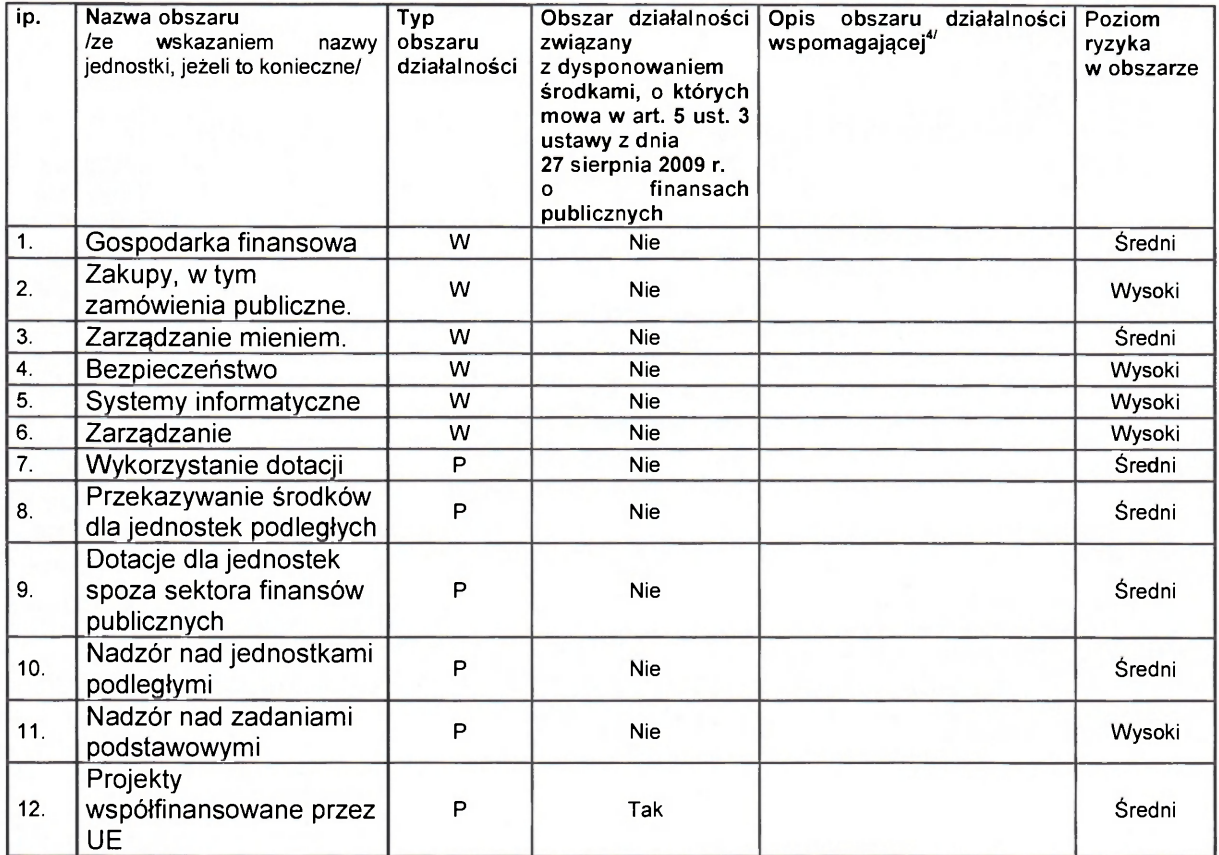

<sup>&</sup>quot; Należy wskazać jednostkę, w której jest zatrudniony audytor wewnętrzny oraz jednostki objęte audytem wewnętrznym na podstawie art. 274 ust. 1-5 ustawy z dnia 27 sierpnia 2009 roku *o finansach publicznych I*Dz.U. Nr 157, poz. 1240 ze zm./.<br><sup>2/</sup> Niepotrzebne ekreślić, Dziełelneść, podstawowe ebeimuje dziełalnećć, montenyczne, statutowe e Niepotrzebne skreślić. Działalność podstawowa obejmuje działalność merytoryczną, statutową charakterystyczną dla danej jednostki. Działalnoś wspomagająca obejmuje ogólnie rozumiany proces zarządzania jednostką; zapewnia sprawność

## 3. Planowane tematy audytu wewnętrznego<br>3.1. Planowane zadania zapewniające

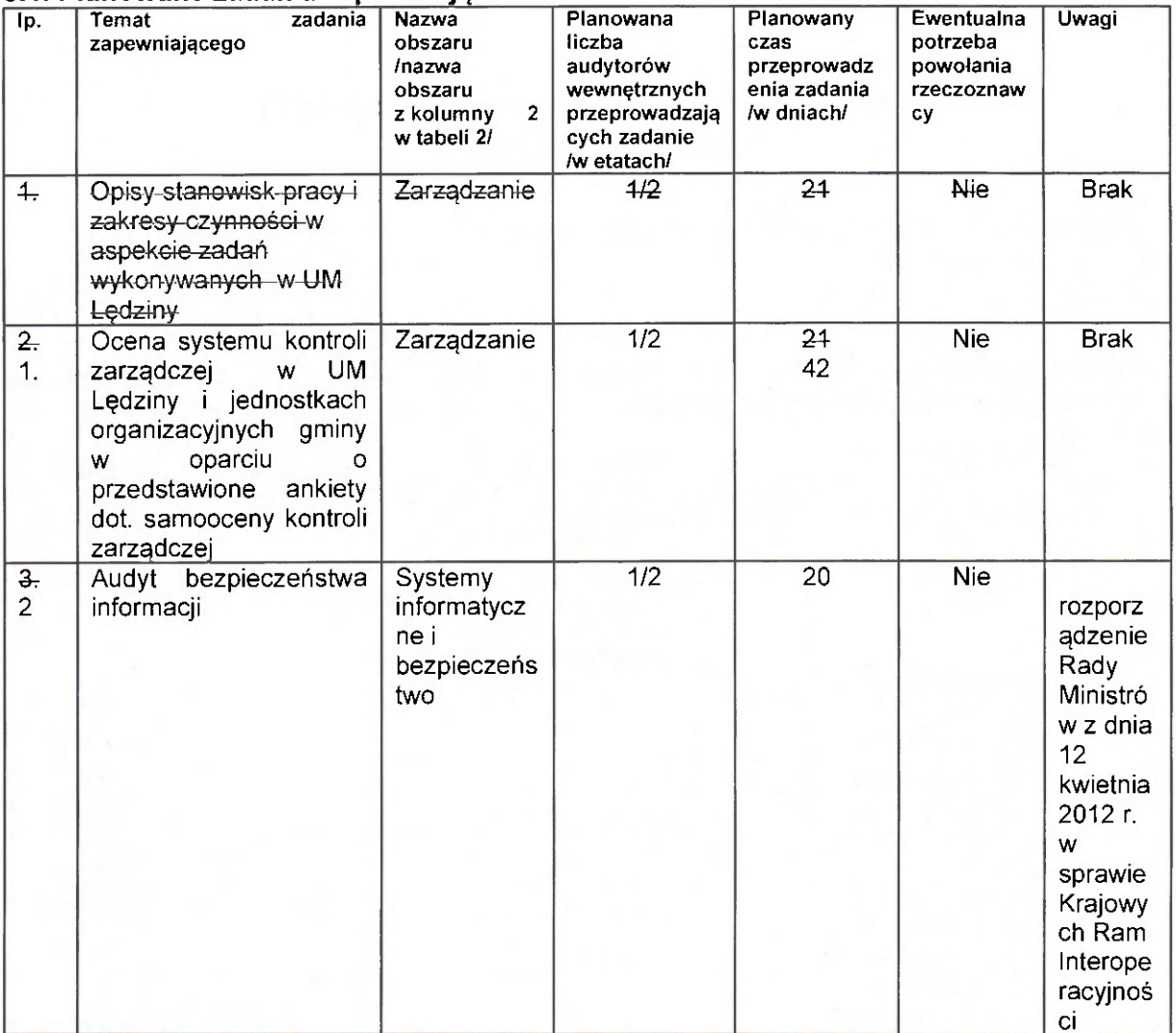

 $\mathbf{x} = -\mathbf{1} - \mathbf{x}$ 

## 3.2 Planowane czynności doradcze

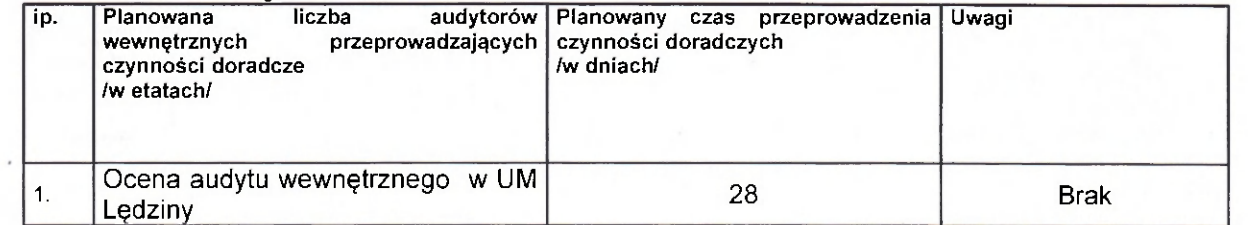

## 4. Planowane czynności sprawdzające

 $\mu$ 

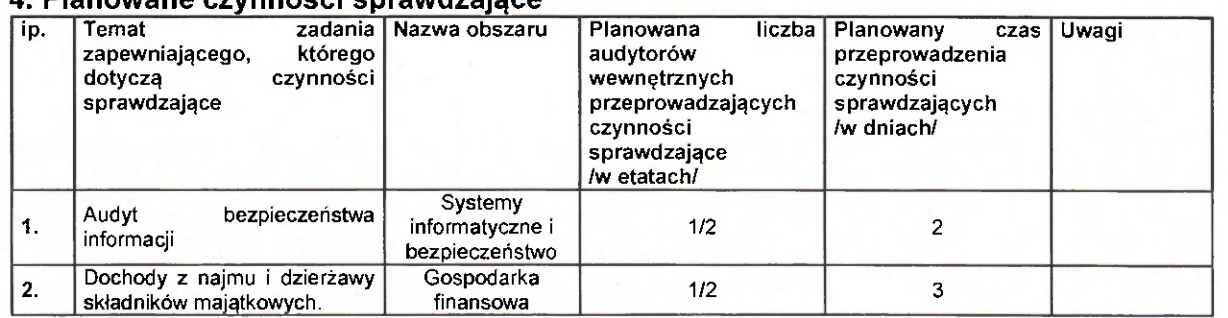

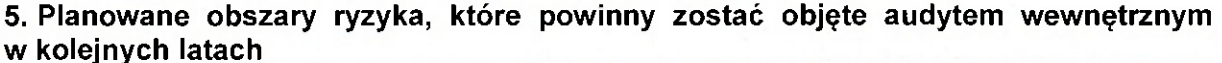

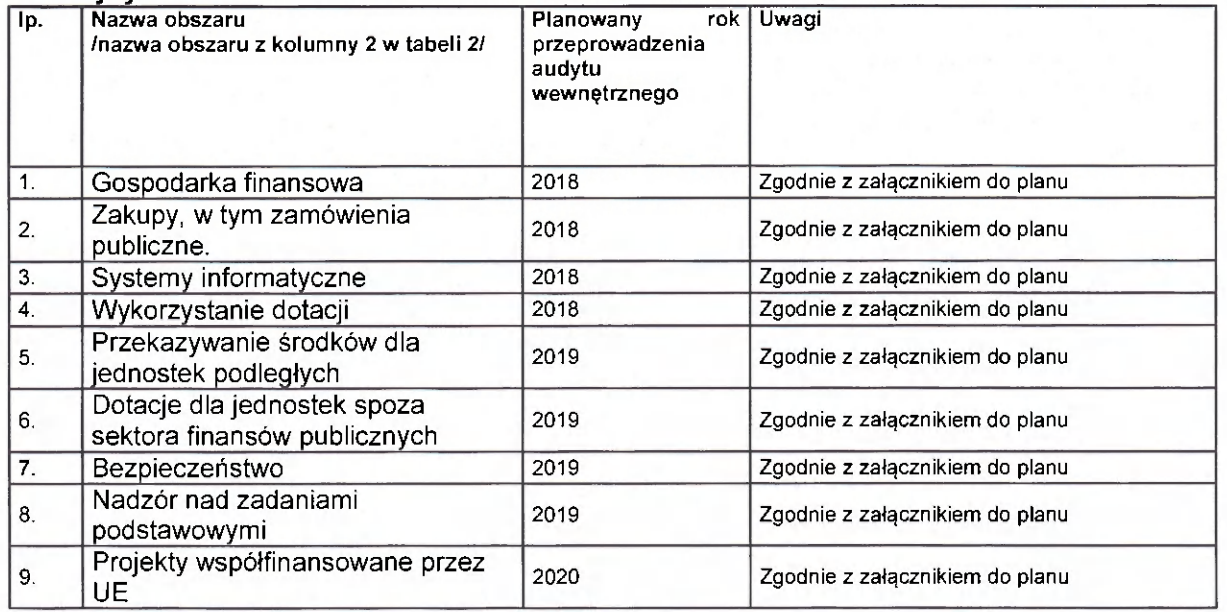

6. Informacja na temat cyklu audytu wewnętrznego

Cykl audytu wewnętrznego wynosi 4 lata

 $8.1.9.2$ 

7. Informacje istotne dla prowadzenia audytu wewnętrznego, uwzględniające specyfikę jednostki /np. zmiany organizacyjne/

Audyt wewnętrzny prowadzi audytor zatrudniony w jednostce, na 1/2 etatu.

15 maja 2016 r.

/data/

.....................

................

audytor wewnętrzny Krzysztóf Chmurkowski 

/podpis i pieczęć audytora wewnętrznego / koordynatora komórki audytu wewnętrznego /

........

15 maja 2016r. /data/

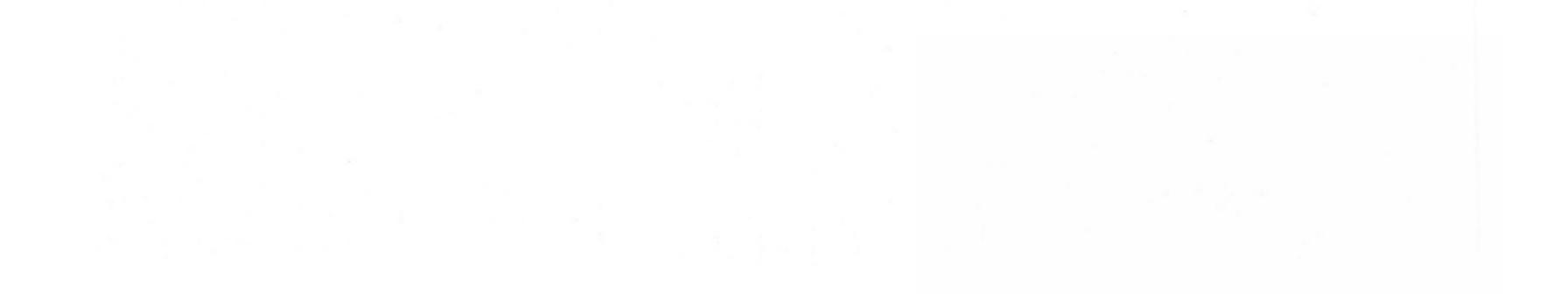